## 『楽々連結』Ver1.0.4 更新マニュアル

## 「楽々連結」とは

 $\overline{\phantom{a}}$ 

介護保険版『楽すけ』(訪問介護)に、総合支援版『楽すけ』の月次作成及びヘルパースケジュールを取り 連結 込むことで、ヘルパースケジュールと給与計算が一括で管理できるオプション機能です。

※『楽々連結』を使用するには、介護保険版『楽すけ』(訪問介護)と総合支援版『楽すけ』のご利用が必 須条件となります。

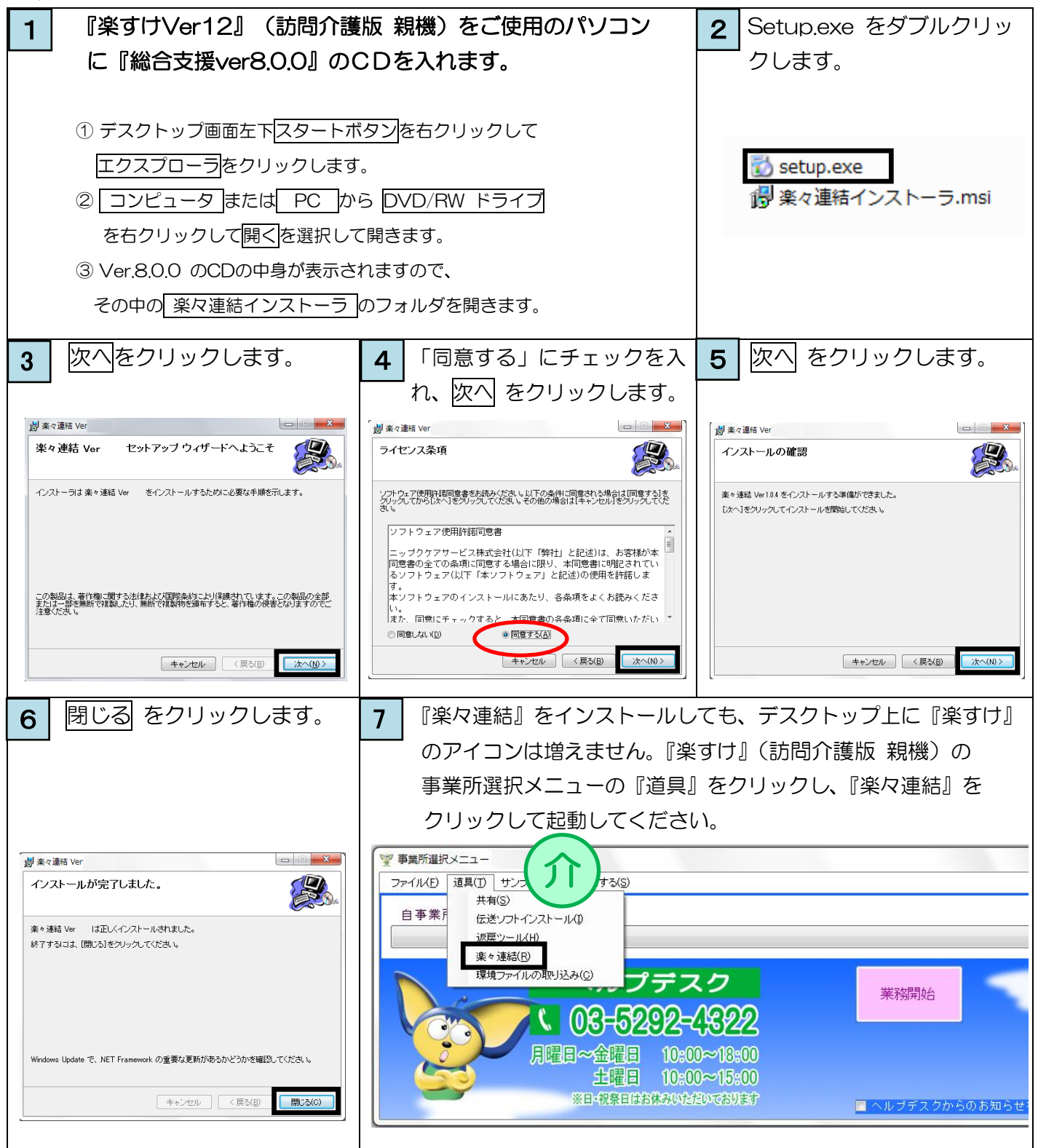